**Basic Course Information**

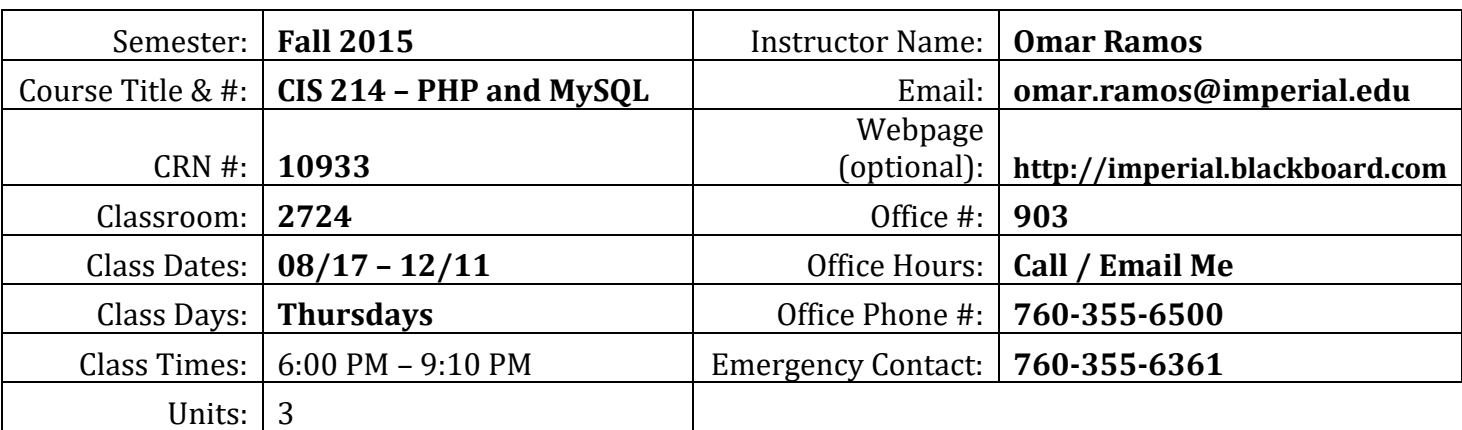

# **Course Description**

*This course introduces students to the PHP programming language, the MySQL relational database system commonly used to create dynamic websites. Topics include PHP syntax, using phpMyAdmin, creating tables and queries using SQL, web application security, frameworks, and other related topics. It also includes basics of using content management systems for managing website content. (CSU)*

# **Student Learning Outcomes**

*Upon course completion, the successful student will have acquired new skills, knowledge, and or attitudes as demonstrated by being able to:*

- 1. Use PHP to connect to a MySQL database and retrieve a Result Set. (ILO1, ILO2, ILO4, ILO5)
- 2. Use PHP logical and comparison operators, branching structures (if/switch), and loop structures (for, foreach, do, do/while). (ILO1, ILO2, ILO4, ILO5)
- 3. Debug common PHP programming mistakes and setup a local development environment on home PCs. (ILO1, ILO2, ILO4, ILO5)
- 4. Use the PHP manual to lookup built-in PHP functions and create user defined functions and classes. (ILO1, ILO2, ILO4, ILO5)

# **Course Objectives**

# **Upon satisfactory completion of the course, students will be able to:**

- 1. Use PHP logical and comparison operators, branching structures (if/switch), and loop structures (for, foreach, do, do/while)
- 2. Use the PHP manual to lookup built-in PHP functions (http://us2.php.net/manual/en/funcref.php)
- 3. Create PHP functions
- 4. Create PHP classes
- 5. Create and retrieve values from PHP's POST, GET, COOKIE, and SESSION global arrays
- 6. Use phpMyAdmin to create/edit MySQL database tables
- 7. Use PHP to connect to a MySQL database and retrieve a Result Set
- 8. Analyze how PHP and MySQL have been used to create Content Management Systems
- 9. Analyze the benefits of using a PHP Web Application Framework
- 10. List and explain the most common types of web application security vulnerabilities
- 11. Debug common PHP programming mistakes
- 12. Setup a local development environment on home PCs.

## **Textbooks & Other Resources or Links**

*Modern PHP: New Features and Good Practices 1st Edition ISBN-10: 1491905018 ISBN-13: 978-1491905012*

*Learning PHP, MySQL & JavaScript: With jQuery, CSS & HTML5 (Learning PHP, MySQL, JavaScript, CSS & HTML5) 4th Edition ISBN-10: 1491918667 ISBN-13: 978-1491918661*

## **Course Requirements and Instructional Methods**

All homework assignments and projects must be turned in to pass this course.

Also, you will be expected to attend class and read all of the required chapters for the week **PRIOR** to coming to class. If you keep up with the coursework you will be able to learn a lot more and will be able to ask better questions about the material while in class.

Out of Class Assignments: The Department of Education policy states that one (1) credit hour is the amount of student work that reasonably approximates not less than one hour of class time and two (2) hours of out-of-class time per week over the span of a semester. WASC has adopted a similar requirement.

### **Course Grading Based on Course Objectives**

**Required Information—discretionary language**

**This section is where faculty would list their grading practices and grading scale, including point values and totals. Consider adding: final grade calculation, rubrics, late assignments, and other grading practices.** 

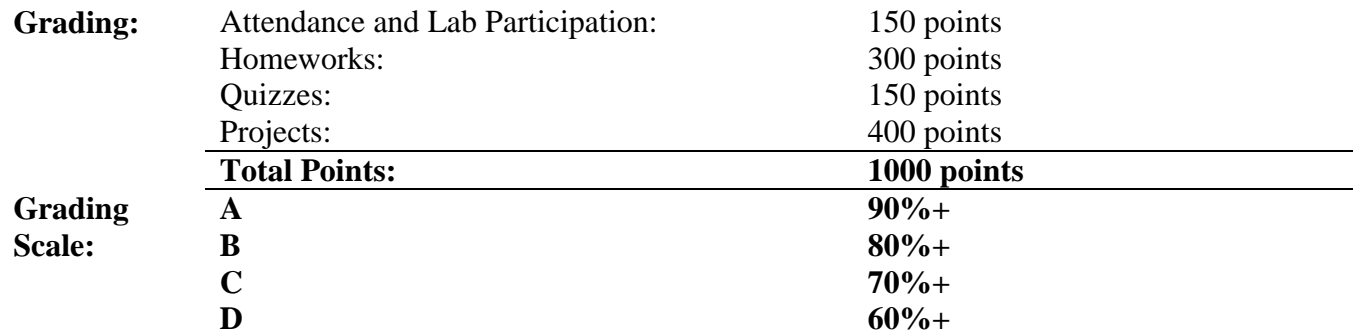

#### **F 59% and below**

To receive credit, homework must be turned in on time at the beginning of each class session **(late homework assignments will not be accepted)**. Due to the length of time that will be given for each project, students must turn in everything completed on the project due date to receive credit **(late project assignments will not be accepted)**. Quizzes will be conducted via Blackboard. They will be generally be short and will be based off of homework, lecture and possibly lab materials already covered. **Your attendance in class is important**.

# **Attendance**

- A student who fails to attend the first meeting of a class or does not complete the first mandatory activity of an online class will be dropped by the instructor as of the first official meeting of that class. Should readmission be desired, the student's status will be the same as that of any other student who desires to add a class. It is the student's responsibility to drop or officially withdraw from the class. See [General Catalog](http://www.imperial.edu/courses-and-programs/catalogs-and-schedules/) for details.
- Regular attendance in all classes is expected of all students. A student whose continuous, unexcused absences exceed the number of hours the class is scheduled to meet per week may be dropped. For online courses, students who fail to complete required activities for two consecutive weeks may be considered to have excessive absences and may be dropped.
- Absences attributed to the representation of the college at officially approved events (conferences, contests, and field trips) will be counted as 'excused' absences.

### **Additionally:**

- There will be two homework assignments each week which will be based off of the current week's readings in the book.
- There will be one quiz each week.
- You will be expected to read 2 chapters each week from the books that will be used in the course and I expect everyone to have a copy of the book by Week 2, though you should get started with Chapter 1 & 2 for Week 1 so please order your copies online or buy them in the bookstore as soon as you can.
- For any code you are required to turn in I'll expect it to be posted online at http://spaces.imperial.edu/students using SFTP to upload your files to the server and I'll expect it to be turned in within Blackboard too (for Blackboard you'll have to gather your files and ZIP them and upload the ZIP file to Blackboard).
- There will be 3-6 projects during the semester, which will demonstrate that you've gained the required knowledge to meet the Student Learning Outcomes for the course.

### **Classroom Etiquette**

- Food and Drink are prohibited in all classrooms. Water bottles with lids/caps are the only exception. Additional restrictions will apply in labs. Please comply as directed by the instructor.
- Disruptive Students: Students who disrupt or interfere with a class may be sent out of the room and told to meet with the Campus Disciplinary Officer before returning to continue with coursework. Disciplinary procedures will be followed as outlined in the [General Catalog.](http://www.imperial.edu/courses-and-programs/catalogs-and-schedules/)
- Children in the classroom: Due to college rules and state laws, no one who is not enrolled in the class may attend, including children.

# **Online Netiquette**

- What is netiquette? Netiquette is internet manners, online etiquette, and digital etiquette all rolled into one word. Basically, netiquette is a set of rules for behaving properly online.
- Students are to comply with the following rules of netiquette: (1) identify yourself, (2) include a subject line, (3) avoid sarcasm, (4) respect others' opinions and privacy, (5) acknowledge and return messages promptly, (6) copy with caution, (7) do not spam or junk mail, (8) be concise, (9) use appropriate language, (10) use appropriate emoticons (emotional icons) to help convey meaning, and (11) use appropriate intensifiers to help convey meaning [do not use ALL CAPS or multiple exclamation marks (!!!!)].

# **Academic Honesty**

Academic honesty in the advancement of knowledge requires that all students and instructors respect the integrity of one another's work and recognize the important of acknowledging and safeguarding intellectual property.

There are many different forms of academic dishonesty. The following kinds of honesty violations and their definitions are not meant to be exhaustive. Rather, they are intended to serve as examples of unacceptable academic conduct.

- Plagiarism is taking and presenting as one's own the writings or ideas of others, without citing the source. You should understand the concept of plagiarism and keep it in mind when taking exams and preparing written materials. If you do not understand how to "cite a source" correctly, you must ask for help.
- Cheating is defined as fraud, deceit, or dishonesty in an academic assignment, or using or attempting to use materials, or assisting others in using materials that are prohibited or inappropriate in the context of the academic assignment in question.

Anyone caught cheating or plagiarizing will receive a zero (0) on the exam or assignment, and the instructor may report the incident to the Campus Disciplinary Officer, who may place related documentation in a file. Repeated acts of cheating may result in an F in the course and/or disciplinary action. Please refer to the [General Catalog](http://www.imperial.edu/courses-and-programs/catalogs-and-schedules/) for more information on academic dishonesty or other misconduct. Acts of cheating include, but are not limited to, the following: (a) plagiarism; (b) copying or attempting to copy from others during an examination or on an assignment; (c) communicating test information with another person during an examination; (d) allowing others to do an assignment or portion of an assignment; (e) using a commercial term paper service.

# **Additional Student Services**

Imperial Valley College offers various services in support of student success. The following are some of the services available for students. Please speak to your instructor about additional services which may be available.

 **Blackboard [Support Site.](http://bbcrm.edusupportcenter.com/ics/support/default.asp?deptID=8543)** The Blackboard Support Site provides a variety of support channels available to students 24 hours per day.

- **[Learning Services.](http://www.imperial.edu/courses-and-programs/divisions/arts-and-letters/learning-services-department/)** There are several learning labs on campus to assist students through the use of computers and tutors. Please consult your [Campus Map](http://www.imperial.edu/index.php?option=com_docman&task=doc_view&gid=2978&Itemid=762) for the [Math Lab;](http://www.imperial.edu/students/computer-labs/math-lab/) [Reading, Writing &](http://www.imperial.edu/courses-and-programs/divisions/arts-and-letters/learning-services-department/ls-labs/)  [Language Labs;](http://www.imperial.edu/courses-and-programs/divisions/arts-and-letters/learning-services-department/ls-labs/) and th[e Study Skills Center.](http://www.imperial.edu/students/learning-services/study-skills-center/)
- **Library [Services](http://www.imperial.edu/courses-and-programs/divisions/arts-and-letters/library-department/)**. There is more to our library than just books. You have access to tutors in the [Study Skills Center,](http://www.imperial.edu/students/learning-services/study-skills-center/) study rooms for small groups, and online access to a wealth of resources.

# **Disabled Student Programs and Services (DSPS)**

Any student with a documented disability who may need educational accommodations should notify the instructor or the [Disabled Student Programs and Services](http://www.imperial.edu/students/dsps) (DSP&S) office as soon as possible. The DSP&S office is located in Building 2100, telephone 760-355-6313. Please contact them if you feel you need to be evaluated for educational accommodations.

### **Student Counseling and Health Services**

Students have counseling and health services available, provided by the pre-paid Student Health Fee.

- **[Student Health Center](http://www.imperial.edu/students/student-health-center/)**. A Student Health Nurse is available on campus. In addition, Pioneers Memorial Healthcare District provide basic health services for students, such as first aid and care for minor illnesses. Contact the IVC [Student Health Center](http://www.imperial.edu/students/student-health-center/) at 760-355-6128 in Room 1536 for more information.
- **[Mental Health Counseling Services](http://www.imperial.edu/students/student-health-center/mental-health-counseling-services/)**. Short-term individual, couples, family, and group therapy are provided to currently enrolled students. Contact the IVC [Mental Health Counseling Services](http://www.imperial.edu/students/student-health-center/mental-health-counseling-services/) at 760-355-6196 in Room 2109 for more information.

### **Student Rights and Responsibilities**

Students have the right to experience a positive learning environment and to due process of law. For more information regarding student rights and responsibilities, please refer to the IVC [General Catalog.](http://www.imperial.edu/courses-and-programs/catalogs-and-schedules/)

### **Information Literacy**

Imperial Valley College is dedicated to helping students skillfully discover, evaluate, and use information from all sources. The IVC Library [Department](http://www.imperial.edu/courses-and-programs/divisions/arts-and-letters/library-department/info-lit-tutorials/) provides numerous [Information Literacy Tutorials](http://www.imperial.edu/courses-and-programs/divisions/arts-and-letters/library-department/info-lit-tutorials/) to assist students in this endeavor.

### **Anticipated Class Schedule/Calendar**

*[Required Information – Discretionary Language and Formatting: The instructor will provide a tentative, provisional overview of the readings, assignments, tests, and/or other activities for the duration of the course. A table format may be useful for this purpose.]*

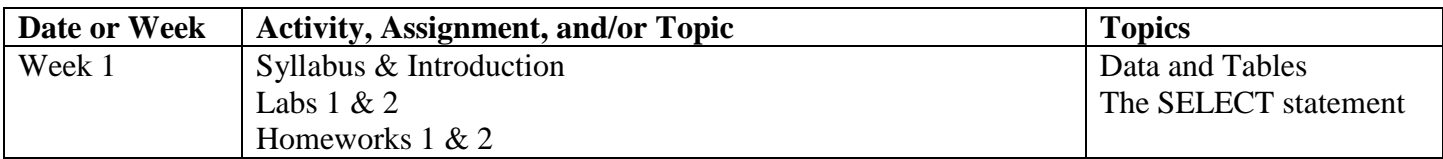

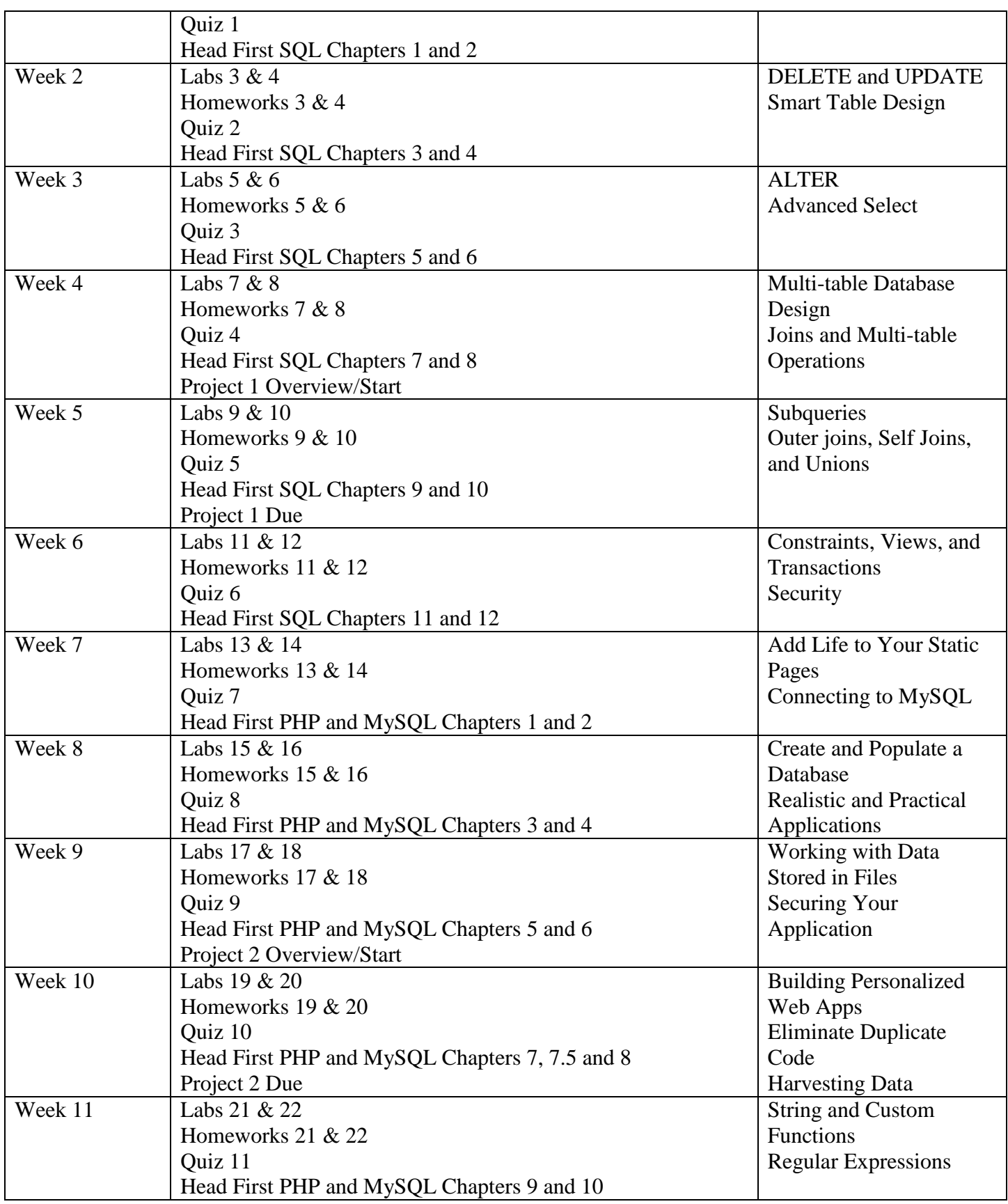

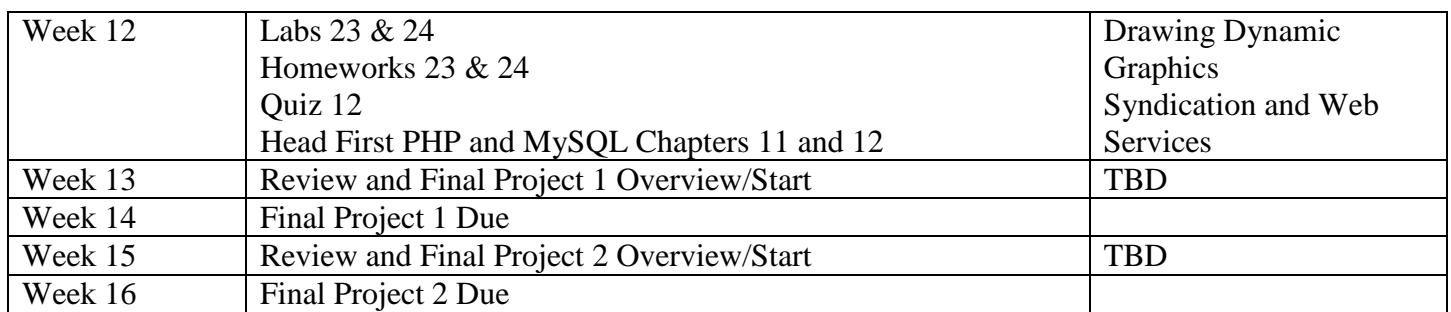

**\*\*\*Tentative, subject to change without prior notice\*\*\***